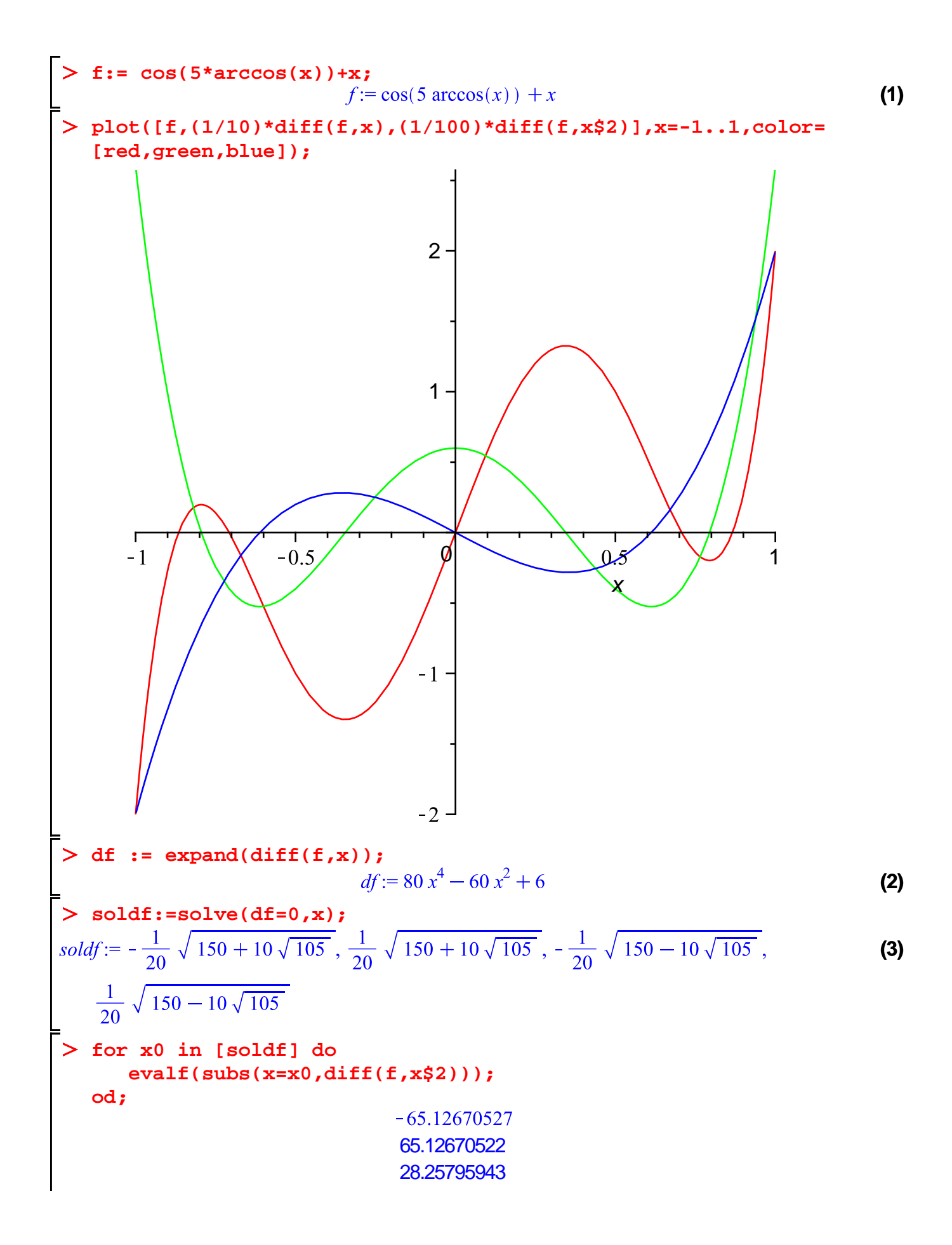

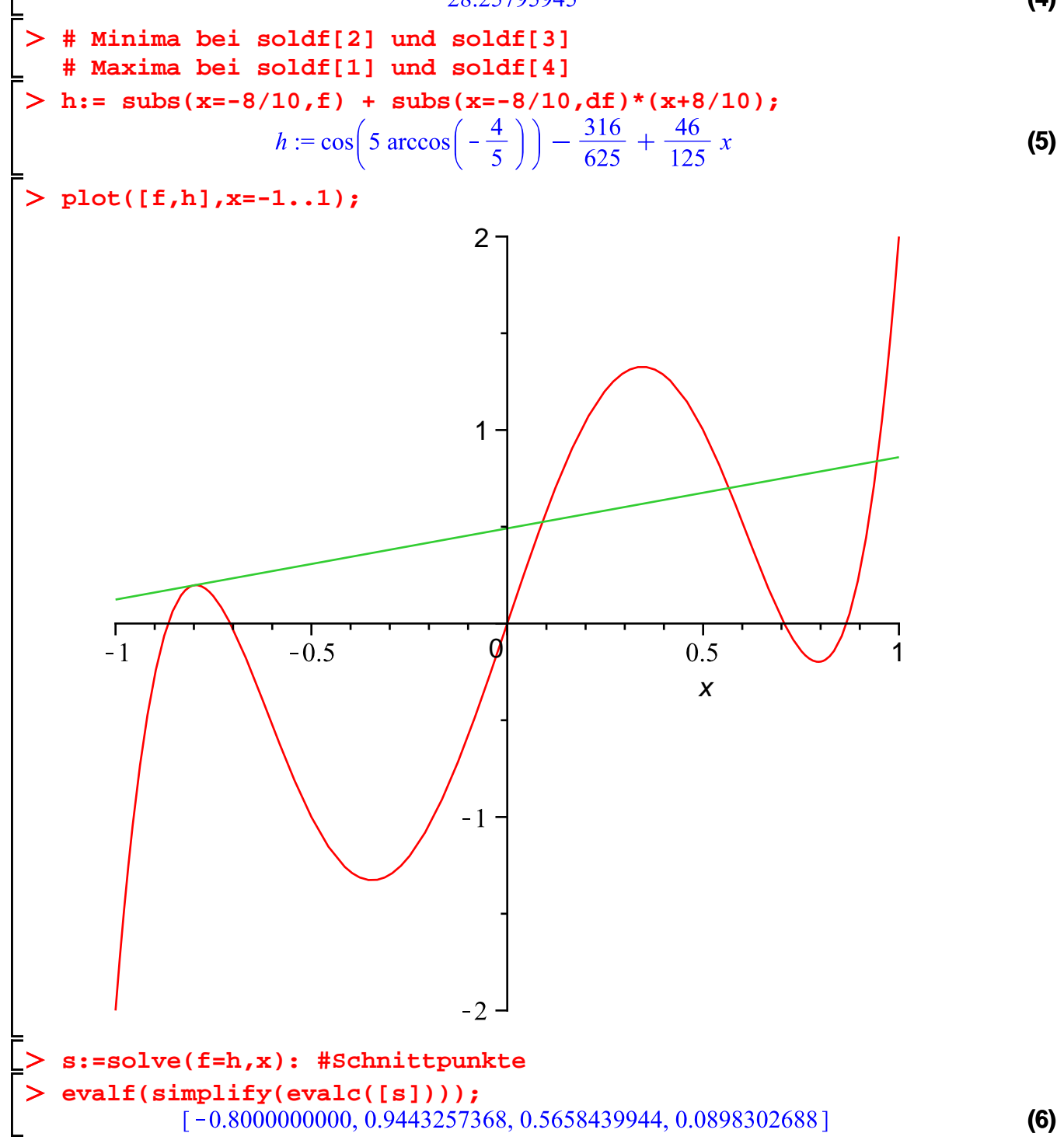

**(4)**